# **C2090-645Q&As**

IBM Cognos 10 BI Multidimensional Author

### **Pass IBM C2090-645 Exam with 100% Guarantee**

Free Download Real Questions & Answers **PDF** and **VCE** file from:

**https://www.leads4pass.com/c2090-645.html**

100% Passing Guarantee 100% Money Back Assurance

Following Questions and Answers are all new published by IBM Official Exam Center

**C** Instant Download After Purchase

**83 100% Money Back Guarantee** 

365 Days Free Update

**Leads4Pass** 

800,000+ Satisfied Customers

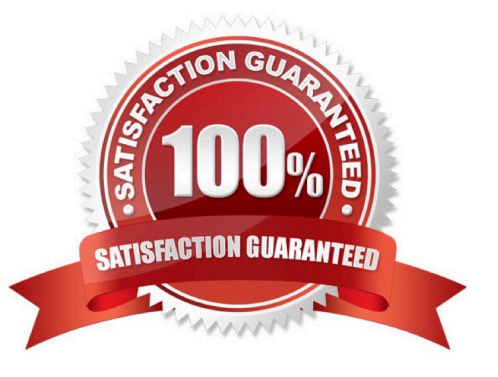

## **Leads4Pass**

#### **QUESTION 1**

Assuming that Star products and Husky products are sets,

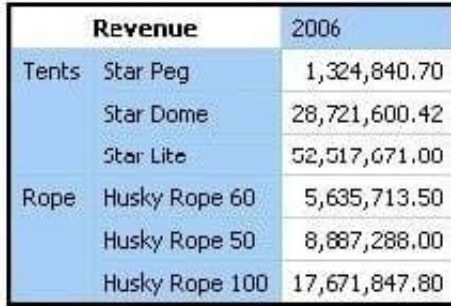

which statement below is correct about the sets in the graphic?

- A. Each set is a grouping of members from different hierarchies.
- B. The report creates a query for each member ofthe set.
- C. The query displays each set as all the members of the level.
- D. Each set can be sorted and aggregated.

Correct Answer: D

#### **QUESTION 2**

Which term below best describes the selected cell in the crosstab?

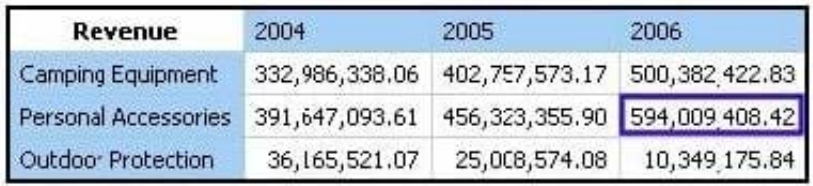

A. Level

B. member

- C. Tuple
- D. Revenue

Correct Answer: C

#### **QUESTION 3**

A crosstab report has product lines in the rows, years in the columns, and revenue as the measure. In Query Explorer,

## **Leads4Pass**

from the source tree, the report author drags the order method Telephone to the Slicer pane.

Why does the report author do this?

- A. To help to set the context.
- B. To create an ordered set.
- C. To return only one tuple.
- D. To aggregate the telephone member.

Correct Answer: A

#### **QUESTION 4**

What kind of authoring style uses the filter function?

- A. Relational
- B. Conformed
- C. Dimensional
- D. DMR
- Correct Answer: C

#### **QUESTION 5**

The following expression is used in a crosstab report: filter([sales\_and\_marketing]. [Product brand].[Product brand].[Product brand type],[Revenue]